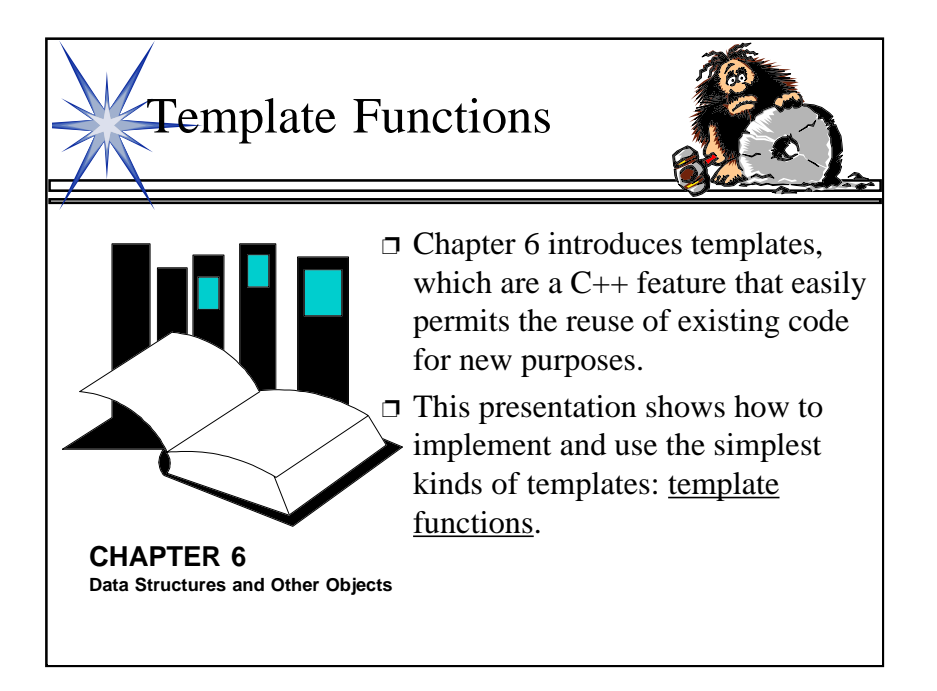

Templates are an important part of C++ that allows a programmer to reuse existing code for new purposes. In some sense, templates ensure that you don't have to continually "reinvent the wheel."

This lecture introduces how to implement and use template functions. The best time for the lecture is just before the students read Chapter 6.

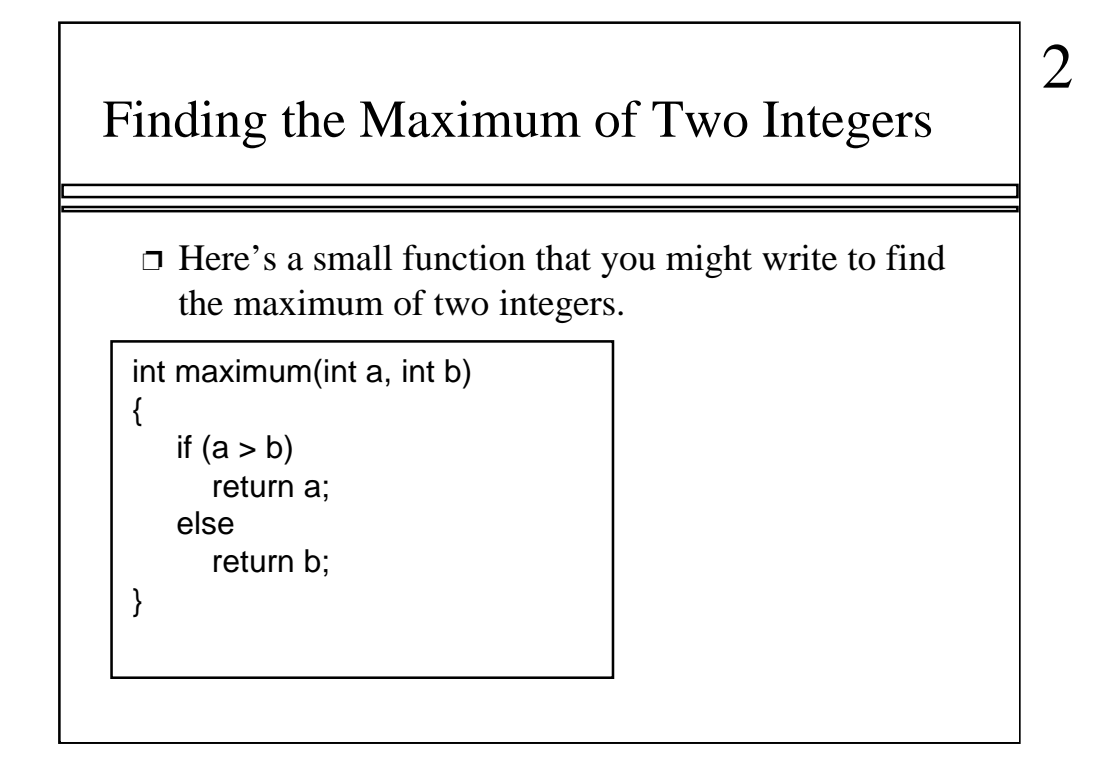

To illustrate template functions, let's look at this simple function. It would appear as part of a program that needs to find the larger of two integers. The function returns a copy of the larger of its two arguments.

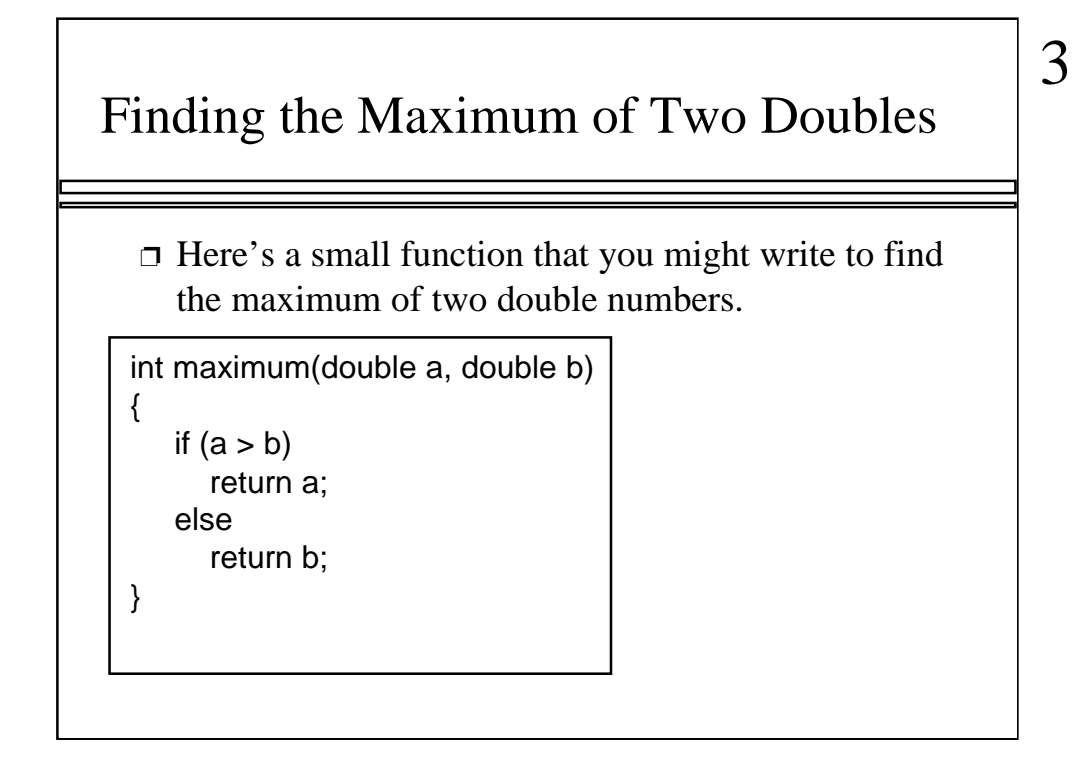

Suppose your program also needs to find the larger of two double numbers. Then you could add a second function for double numbers. By the way, you may use the same name, maximum, for the two functions. The compiler is smart enough to determine which function your program is using at any given point, by looking at the types of the parameters.

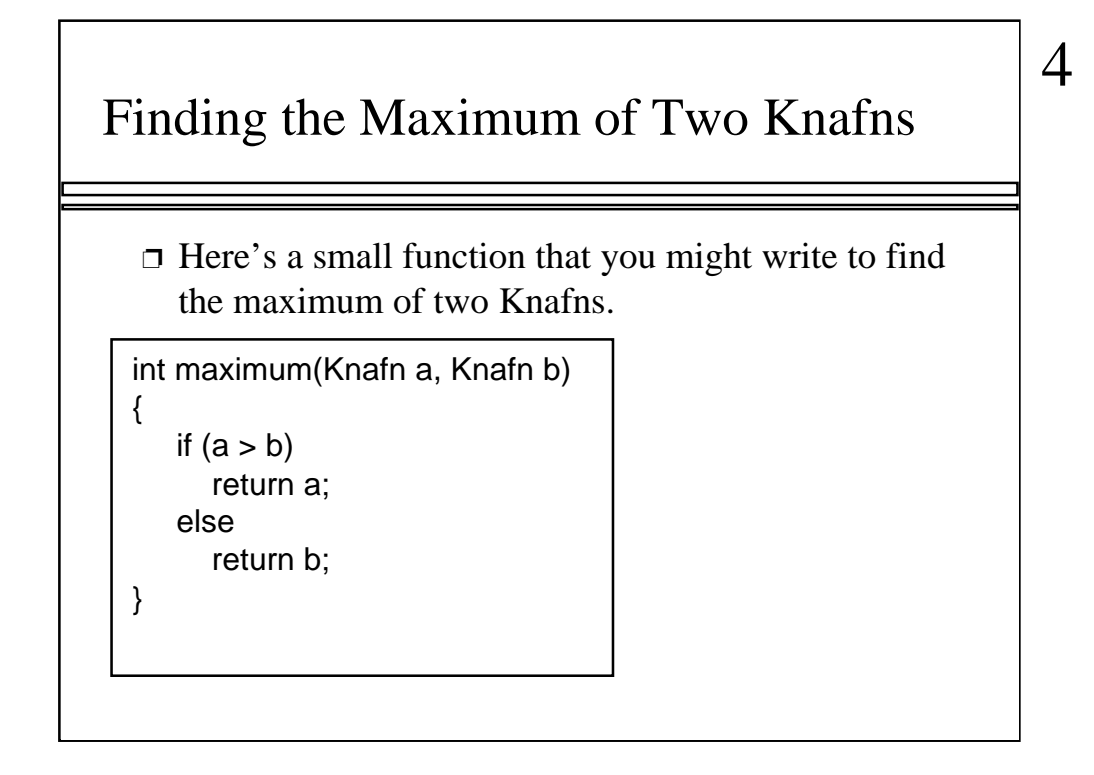

Suppose your program also has another data type, called Knafn. This could be a class that you wrote yourself for some purpose.

Anyway, perhaps Knafn objects can be compared with the > operation (because the Knafn implementation includes an overloaded > operator). In this case, your program might have a third function to compare two Knafn objects.

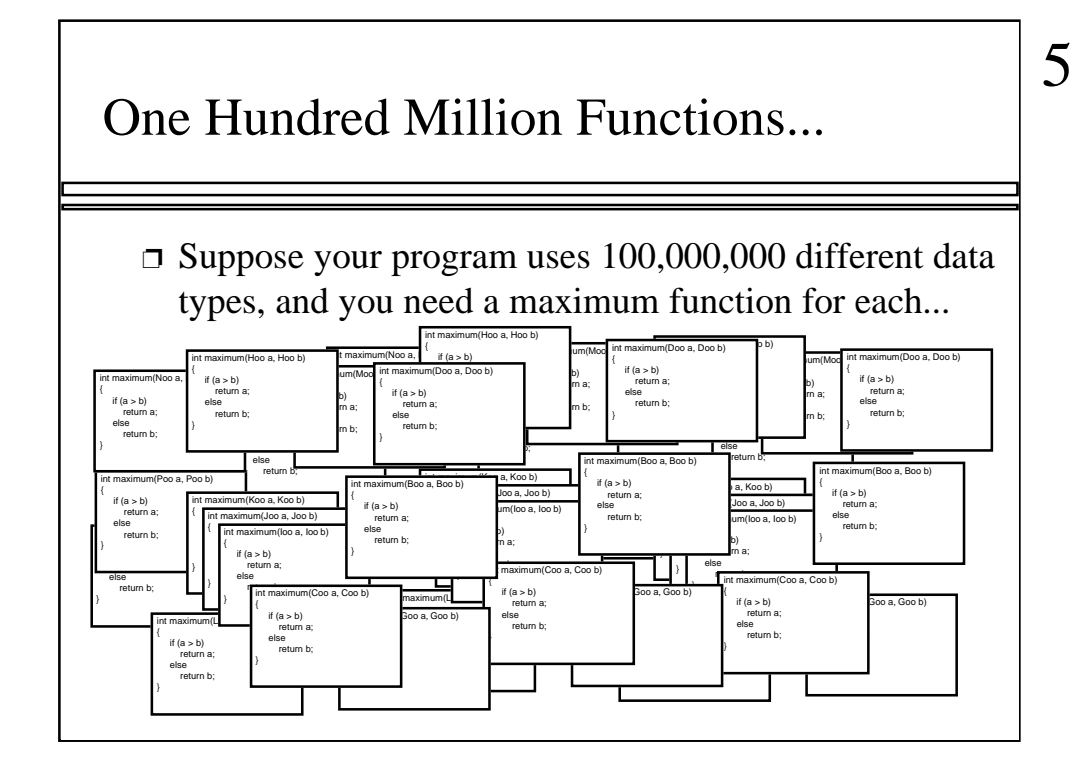

In fact, for your next programming assignment, I'm going to give you a printed list of 100,000,000 different data types, each of which has the > operator defined. Your job will be to implement a maximum function for each of the types. How long do you think this job will take?

How many of you think it will take more than one day's work? Raise your hands.

Okay, now how many of you think you'll need less than a day--in fact less than five minutes? Raise your hands. These are the people that have been reading ahead in Chapter 6 about a feature called template functions.

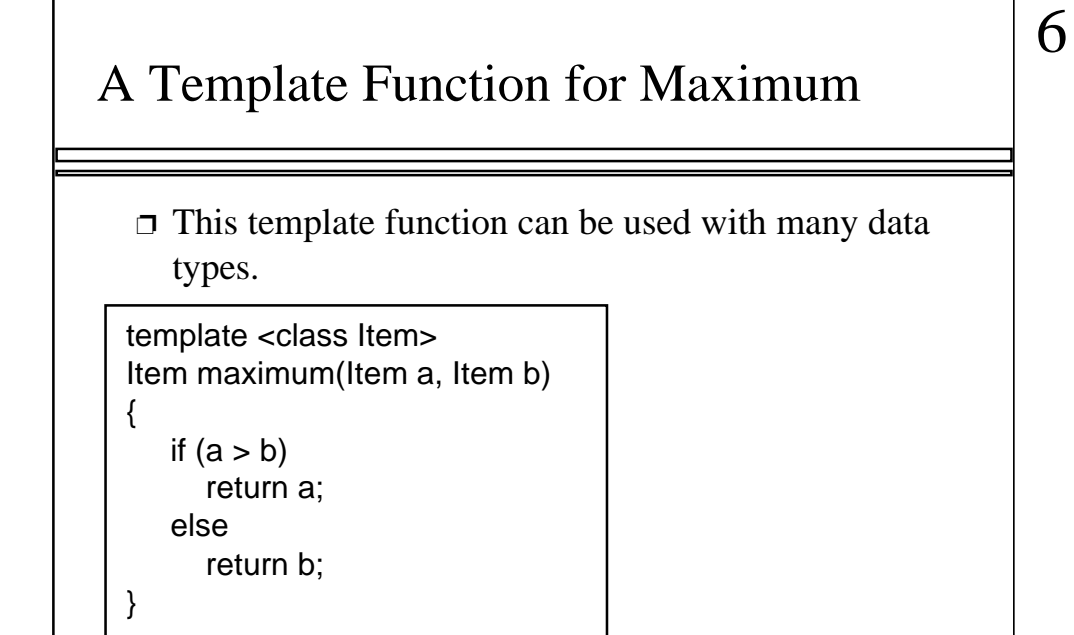

This is our first example of a template function. It is a single function that depends on an underlying data type that I've called Item. The actual Item type could be any of many different types: int, double, char- in fact any type that has two features: (1) the data values can be compared with the > operator, and (2) the data type has a copy constructor. (By the way, where is the copy constructor needed? It is needed to initialized the two parameters from their actual arguments, and also needed when the function returns a value.)

Anyway, let's look at the pattern for converting an ordinary function to a template function...

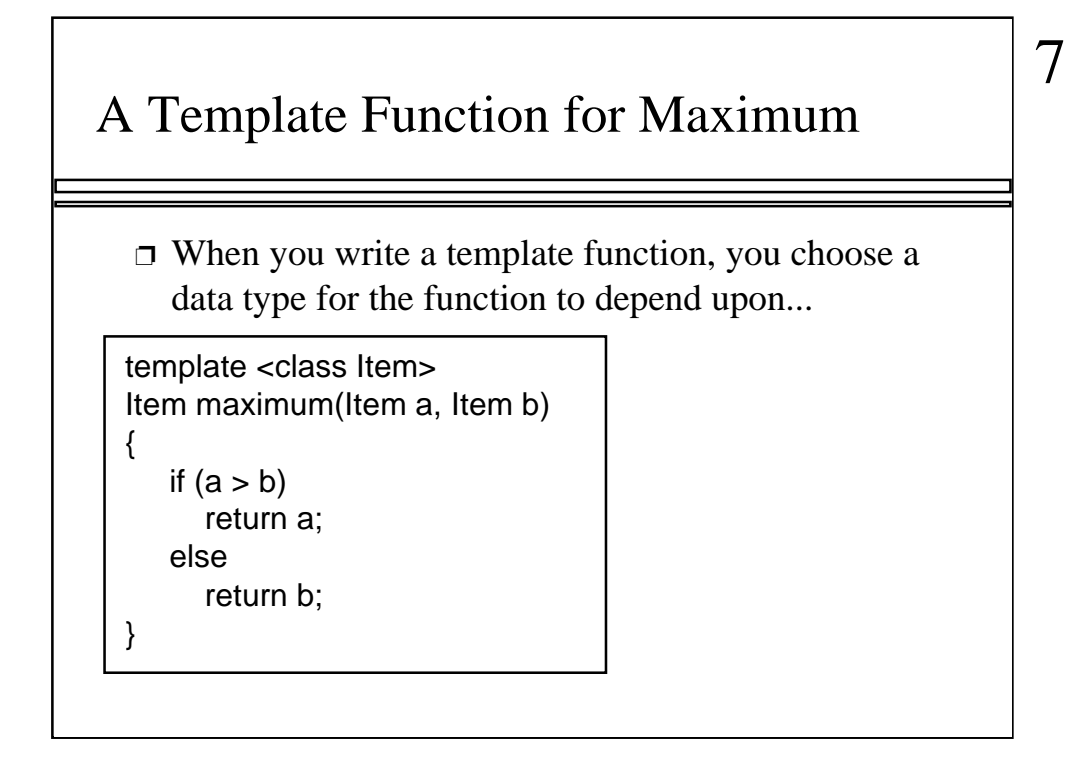

Our maximum function depends on the type of the item that we are comparing. This is the type of the two parameters, and also the return type. So, in the template function, we choose a name for this type--we use the name Item--and you use that name instead of the actual data type name.

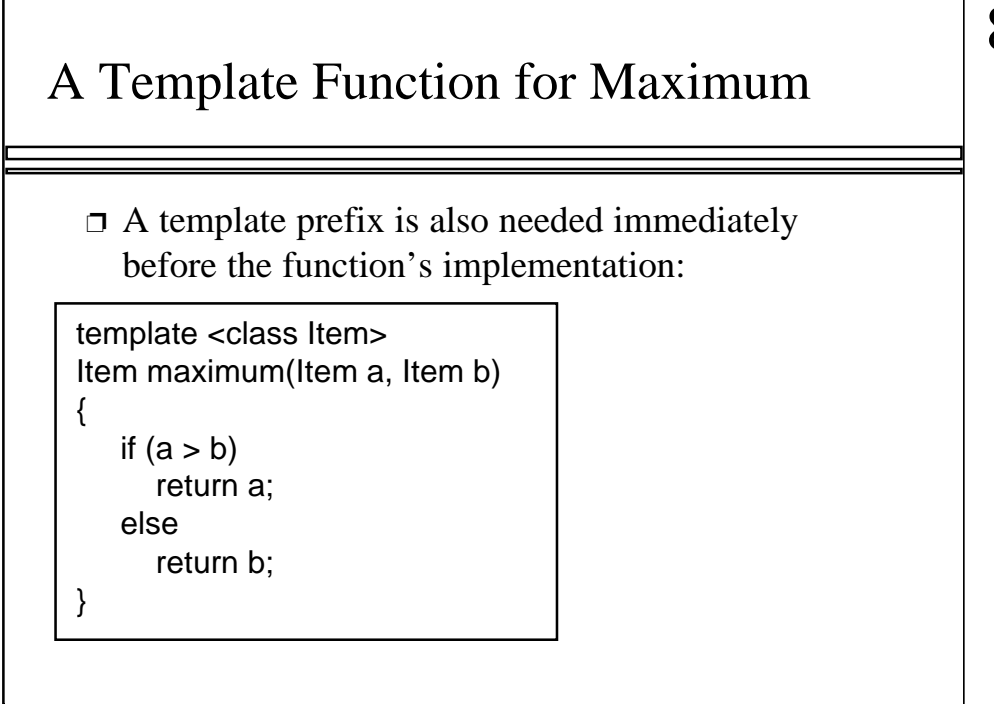

Before an implementation, a special template prefix is also require. The prefix consists of the keyword template followed by angle brackets. Inside the angle brackets is the keyword class and the name that you choose to describe the underlying data type.

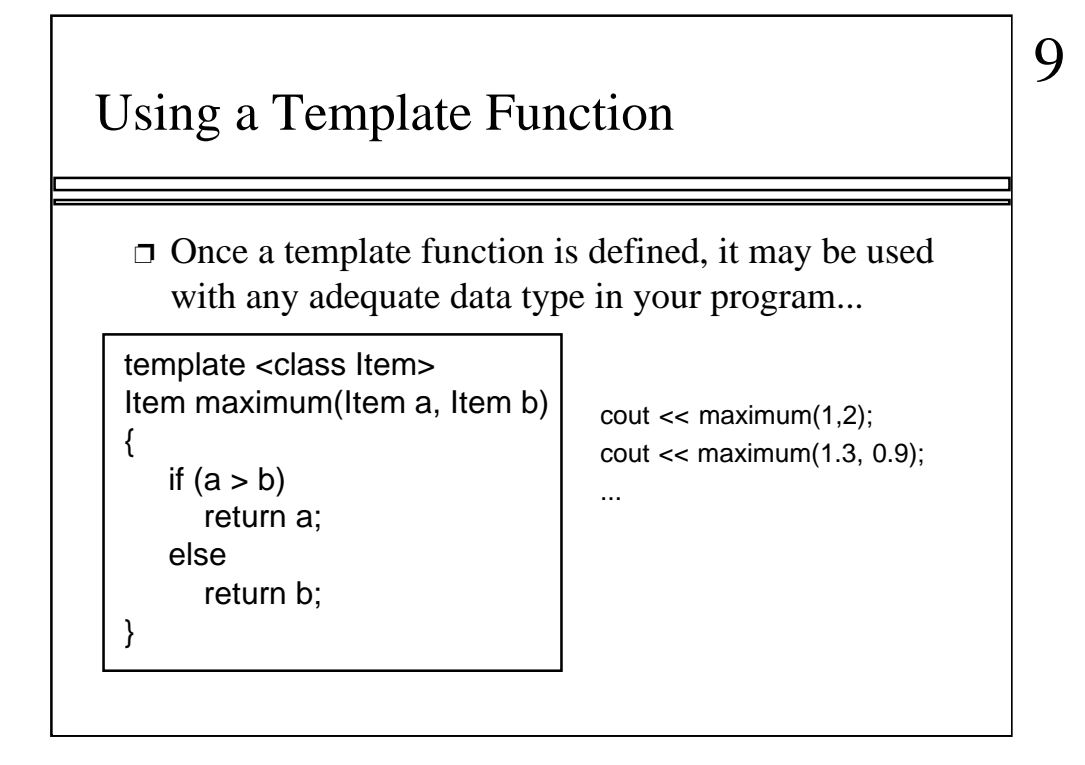

Here are two examples of how the single template function can be used in two different ways in a program. In the first example, the compiler sees two integer arguments, so the compiler will automatically create a version of the function where the Item is an int. In the second example, the compiler sees two double arguments, so the compiler will automatically create a version of the function where the Item is a double. We could have a third example where the two arguments were Knafn objects, and the compiler would automatically create a version of the function where the Item is a Knafn.

## Finding the Maximum Item in an Array

❐ Here's another function that can be made more general by changing it to a template function:

```
int array_max(int data[ ], size_t n)
{
   size t i;
    int answer;
   assert(n > 0);
   answer = data[0];
   for (i = 1; i < n; i++)if (data[i] > answer) answer = data[i];
    return answer;
}
```
Here's another function that can be improved by making it into a template function. In this form, the function can find the largest integer in an array of integers. But it can't be used for an array of double numbers, or an array of some other kind of objects.

In this case, the function depends on the underlying data type of the components of the array. We can call this component type Item, and rewrite the function as a template function...

## Finding the Maximum Item in an Array

❐ Here's the template function:

```
template <class Item>
Item array_max(Item data[ ], size_t n)
{
    size_t i;
    Item answer;
   assert(n > 0);
   answer = data[0];
   for (i = 1; i < n; i++)if (data[i] > answer) answer = data[i];
    return answer;
}
```
Here's the template version. Notice these things:

- 1. the template prefix
- 2. The change of the data type of at least one parameter (the array)

3. The change of the return type (this might not occur for every template function)

4. In the implementation, we can use the Item type for local variables

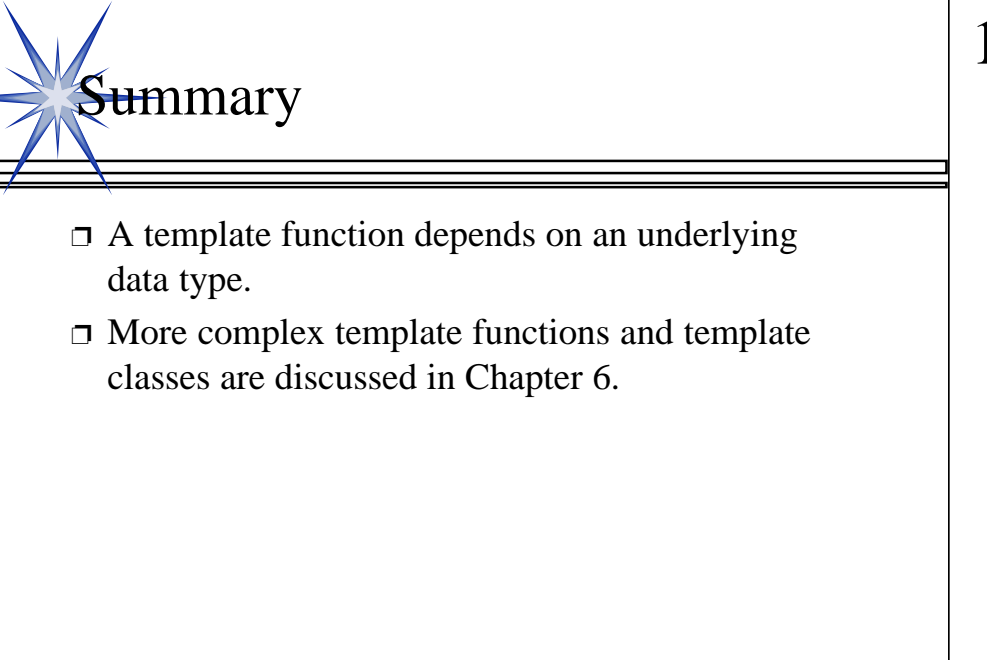

A quick summary . . .

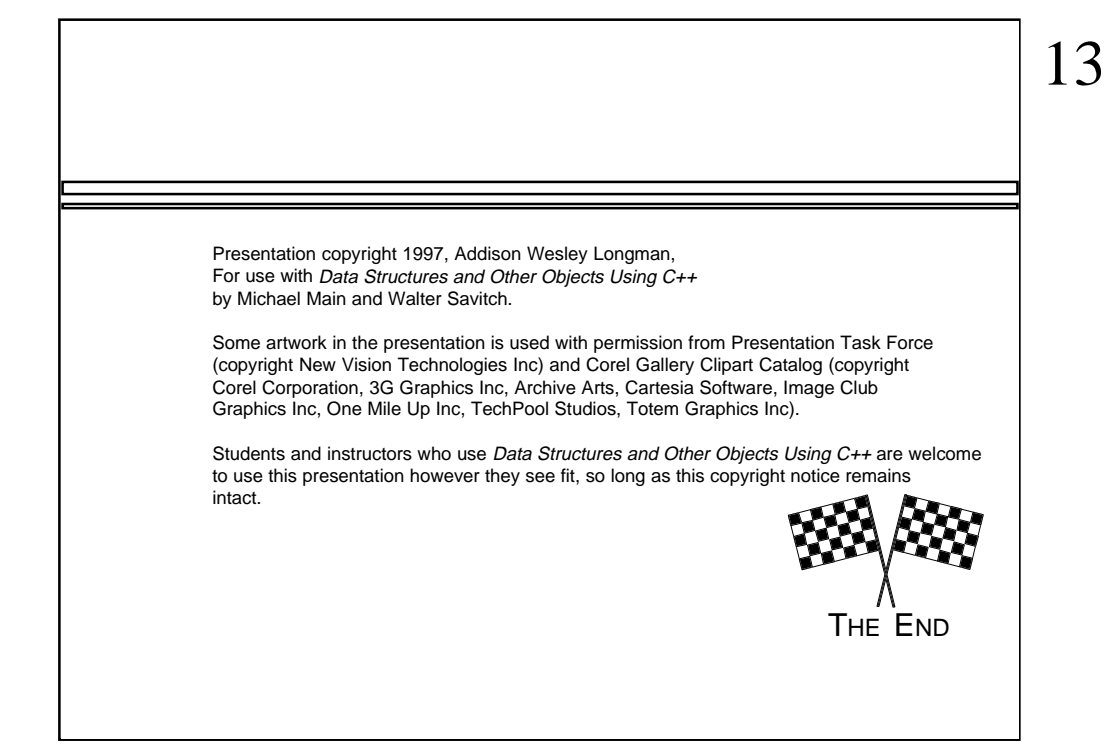

Feel free to send your ideas to: Michael Main main@colorado.edu